# Universitat Oberta<br>de Catalunya

**Image source:** International Telecommunication Union (ITU) is the United Nations, https://www.itu.int/

Machine Learning based scratches on printed paper detection, in high-speed printing systems

**Universitat Oberta de Catalunya Màster Universitari en Enginyeria Informàtica Treball Final de Màster - Intel·ligència Artificial**

**Professor responsable de l'assignatura:** Carles Ventura Royo **Consultor:** Antonio Burguera Burguera **Alumne:** Jordi Falcés i Valls

**Idioma:** Anglès

Gener de 2021

# The student

### **Jordi Falcés i Valls**

Bachelor's Degree Computer Science Engineering

Master's Degree Computer Science Engineering

Customer Assurance Master Engineer HP PageWide Industrial

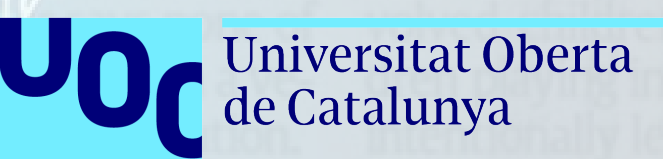

# Agenda

- The idea
- The approach and method
- State-of-the-art research
- Creation of the datasets
- The experiments
- Conclusions
- Limitations
- Summary

# The idea

#### • The first idea

*Machine Learning based defect on printed paper detection, in high-speed printing systems*

Missing nozzles, bleeding, misregistration, spray, scratches, ghosting, picking, offsetting, wrinkling, etc.

#### • The complexity

• The final idea

*Machine Learning based scratches on printed paper detection, in high-speed printing systems*

#### **Please recycle**

By John Bacon with staff and wire reports

crets to benefit a foreign government. charged with theft and attempted theft of trade sewith economic espionage. Kexue Huang, 45, is \$300 million to China and Germany was charged ly sending insecticide trade secrets worth  $\rightarrow$  IMDIVAPOLIS  $-$  A scientist accused of illegalterms; the fifth was sentenced to 33 years in prison. diers at New Jersey's Fort Dix. Four are serving life five men convicted in 2008 of conspiring to kill sol-• PHILADELPHIA - Lawyers filed an appeal for Crashed on a downtown street.

# The approach and method

**Phase 1** State-of-the-art research

**Phase 2** Creation of the datasets

**Phase 3**

The experiments

# State-of-the-art research

- **Print quality** and **reliability** are more and more **demanding** over time.
- Defects in printed matter may cause **customer complaints**.
- Defects in printed matter may require **complete reprint**.
- Print shops want to avoid printing material waste and **look for increased profit margin**.
- Human inspection requires **dedicated operators** per printer.
- Human inspection **accuracy fluctuates**, defects are overlooked and speed is limited.
- Some applications may require **100% inspection rate**, which is not possible at highspeeds.
- **Automation** is a must for defect detection and classification.

## State of the art research

- **Deep learning** has been successfully applied to classification tasks in many fields due to its good performance in learning discriminative features but the application to **printing defect classification** is **very rare**.
- **Pre-processing** may be required to remove noise, remove scanning or camera artifacts, blurring, etc.
- The kind of defect has to be considered for its own **characteristics**:
	- **SCRATCHES** are difficult to detect with general purpose methods. Specific Scratch Detector may be required.

# State of the art research

- **Small** and **imbalanced datasets** is a problem.
	- **Augmentation**.
	- Oversampling.
	- **Undersampling**.
	- Synthetic Sampling with Data Generation.
	- Pre-train networks and transfer learning to avoid overfitting.
- **Real-time** (due to high-speed printing) is a problem.
	- Use model weighting and model pruning techniques.
	- Using **GPU** (or FPGA) instead of CPU can help with real-time (or very fast) requirements.

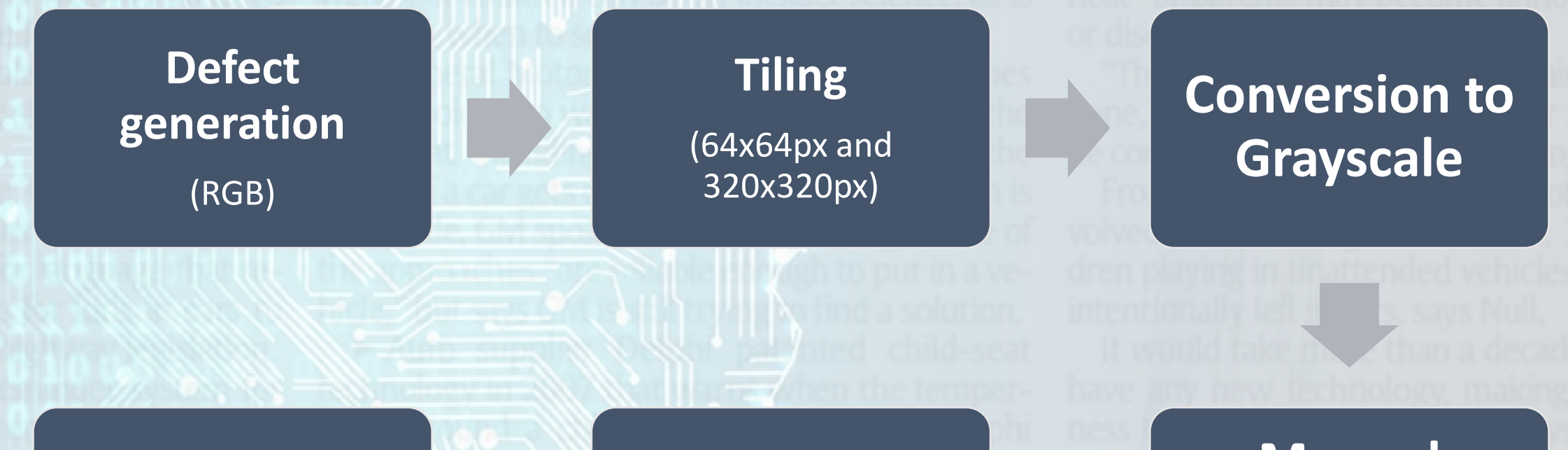

# **Augmentation K**

**Balancing**

**Manual human selection**

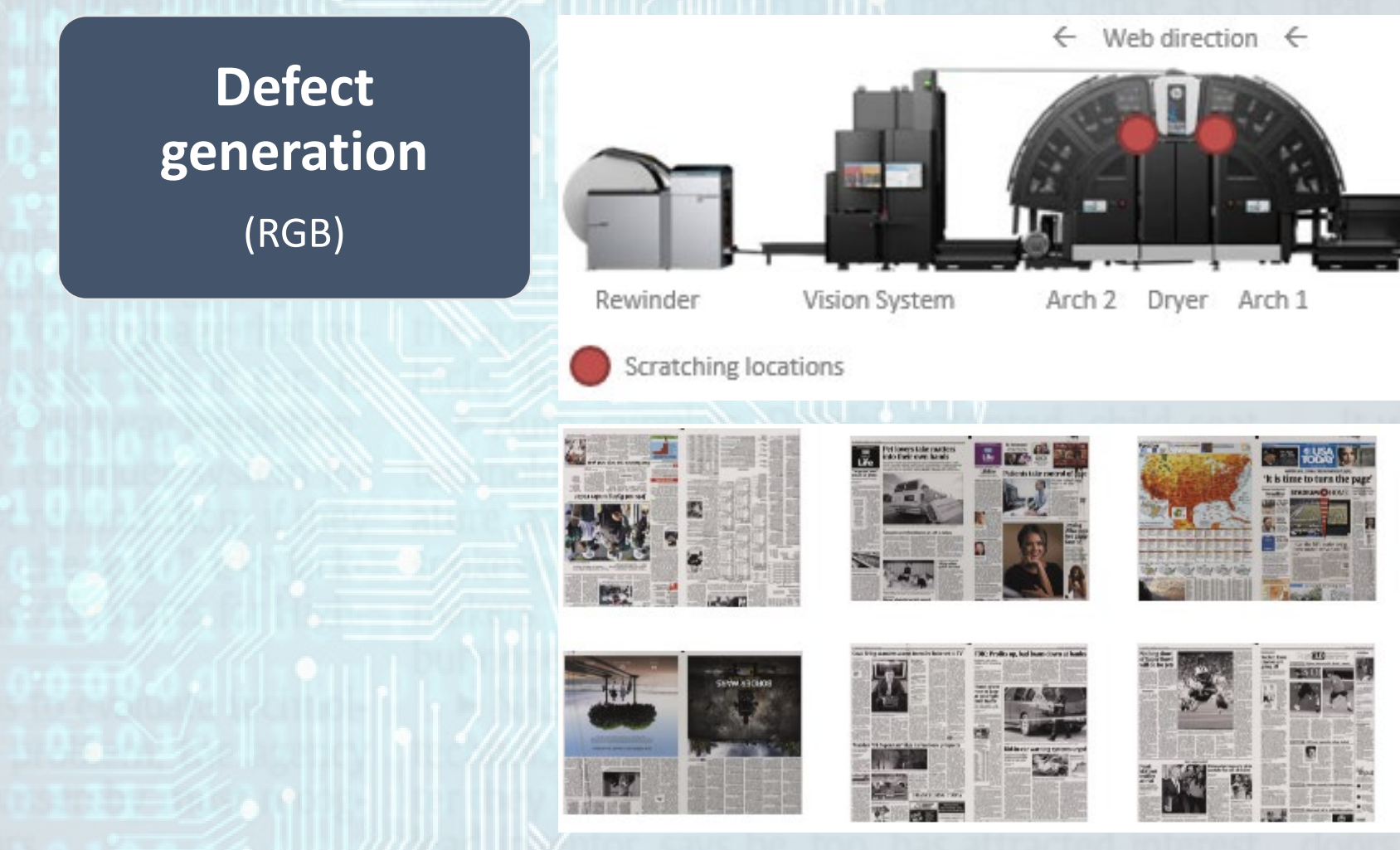

Unwinder

**Defect generation** (RGB)

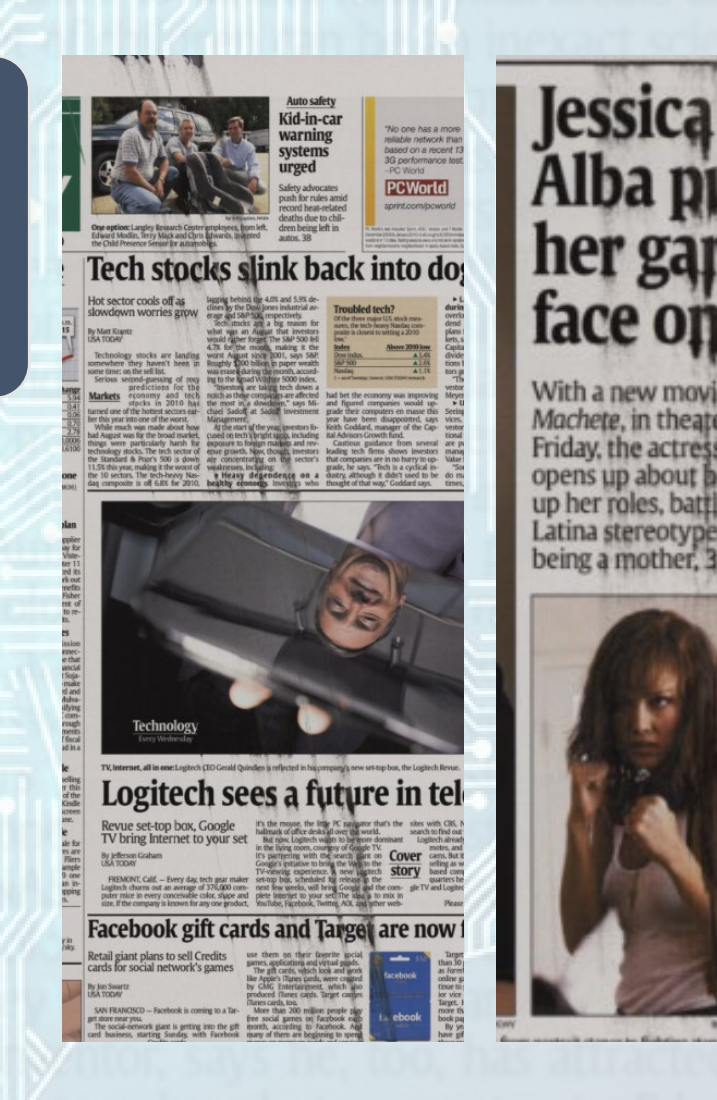

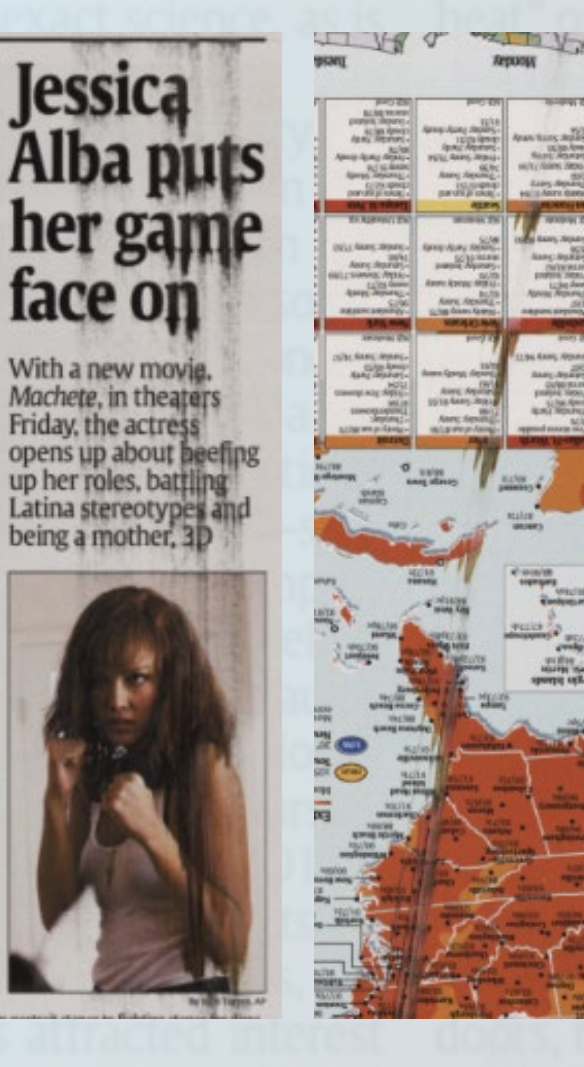

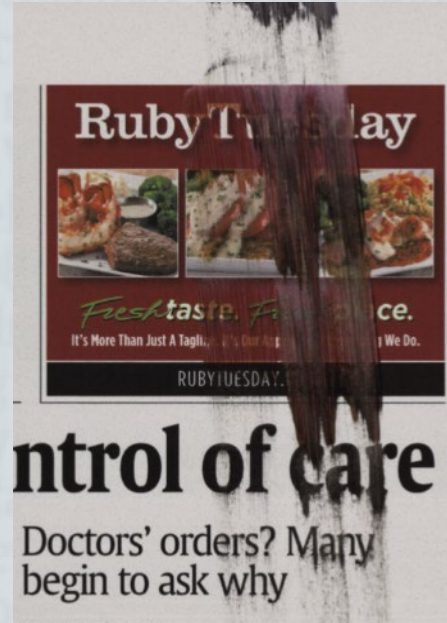

By Mary Brophy Marcus<br>USA TODAY

NO RAFCIA

Away day

Saang alam<br>GSGL PR

**MANUTE**  $-204$ 

kimdin

 $\begin{picture}(20,20) \put(0,0){\line(1,0){10}} \put(15,0){\line(1,0){10}} \put(15,0){\line(1,0){10}} \put(15,0){\line(1,0){10}} \put(15,0){\line(1,0){10}} \put(15,0){\line(1,0){10}} \put(15,0){\line(1,0){10}} \put(15,0){\line(1,0){10}} \put(15,0){\line(1,0){10}} \put(15,0){\line(1,0){10}} \put(15,0){\line(1,0){10}} \put(15,0){\line(1$ 

 $-395$ 

In the past, most patients placed their entire trust in the hands of their physician. Your doc said you needed a certain medical test, you got it.

Not so much anymore.<br>
Jeff Chappell of Montgomery, Ala., recalls a visit a<br>
couple of years ago to a Charlotte emergency room,<br>
near where the family used to live, with his wife, Jacqueline, who has adrenal failure. "I blew up loud enough for everyone in the ER to

hear me explain that while we were insured, an MRI was about a \$1,000 co-pay," Chappell says.

Cover

The couple knew her symptoms well (primarily stomach pain), knew that an MRI was not necessary under the circumstances and knew that a cortisone shot was what she needed.<br>"The doctor walked off in a huff," Chappell says,

but later came back and "compromised" by agreeing to give his wife the shot, but not before taking an abdominal X-ray to rule out other problems first.

**Tiling** (64x64px and 320x320px)

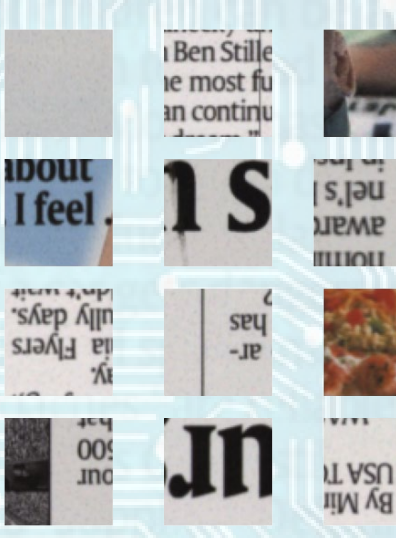

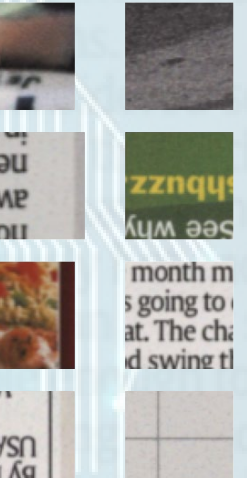

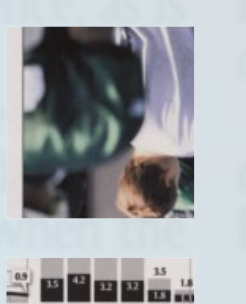

2268-696-888-1 **Building and a** 

цепр пу повезнойта чест y saturistica guarantee so

stiffers poops pure to

LORDON HWYS LORIS 'M ant stoop must good to

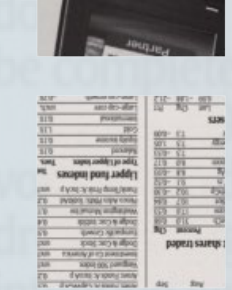

papers sareus :

 $\label{eq:conformal}$  such<br>stated for ,<br>recepter and silopped in ,<br>residence and , and  $\sim$  and<br> $\sim$  . The street

R SATISFIED CU:

to all that we<br>can also also all the set of the set of the set of the set of<br> $\mathcal{S}$  and the set of the set of the set of the set of<br> $\mathcal{S}$  and the set of the set of the set of the set of<br> $\mathcal{S}$  and the set of the se

stand at following the company and planet and planet the mass between the mass of the company of the company of the company of the company of the company of the company of the company of the company of the company of the c

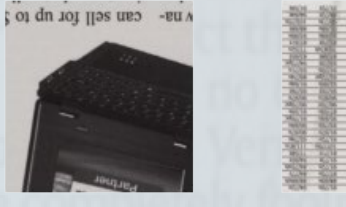

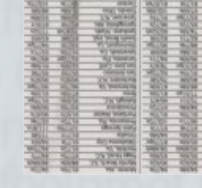

П

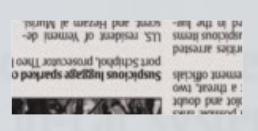

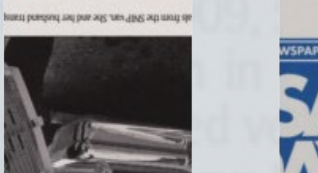

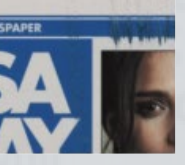

**FAST 100** 

 $[{\bf 95}]{\bf 15}$  from<br>the Point Correlation of the state of the state of the state of the<br>state  $[{\bf 15}]{\bf 15}$  and  $[{\bf 15}]{\bf 15}$  and the state of the<br>state of the state of the state of the state of the state of the<br>s

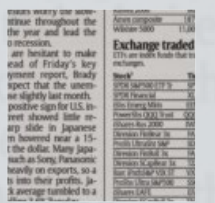

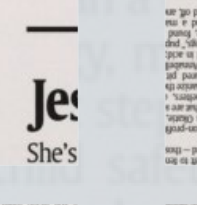

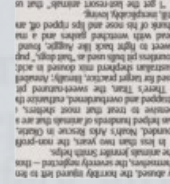

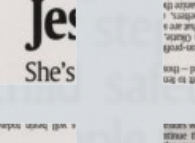

OL2f C926 **Креал** 

paau suaj

**Deunorer** 

 $A$ <sub>R</sub> $\overline{A}$ 

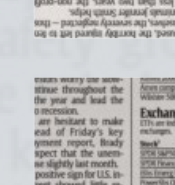

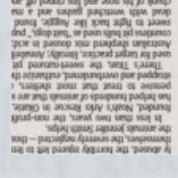

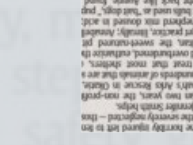

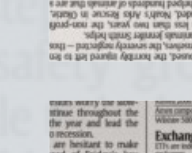

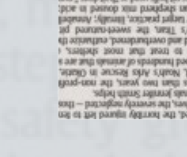

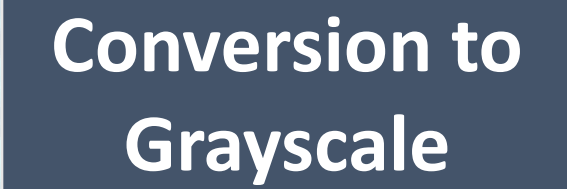

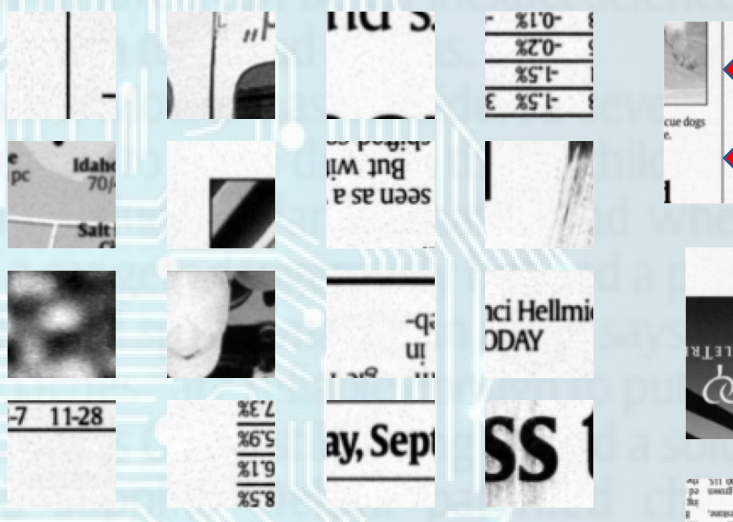

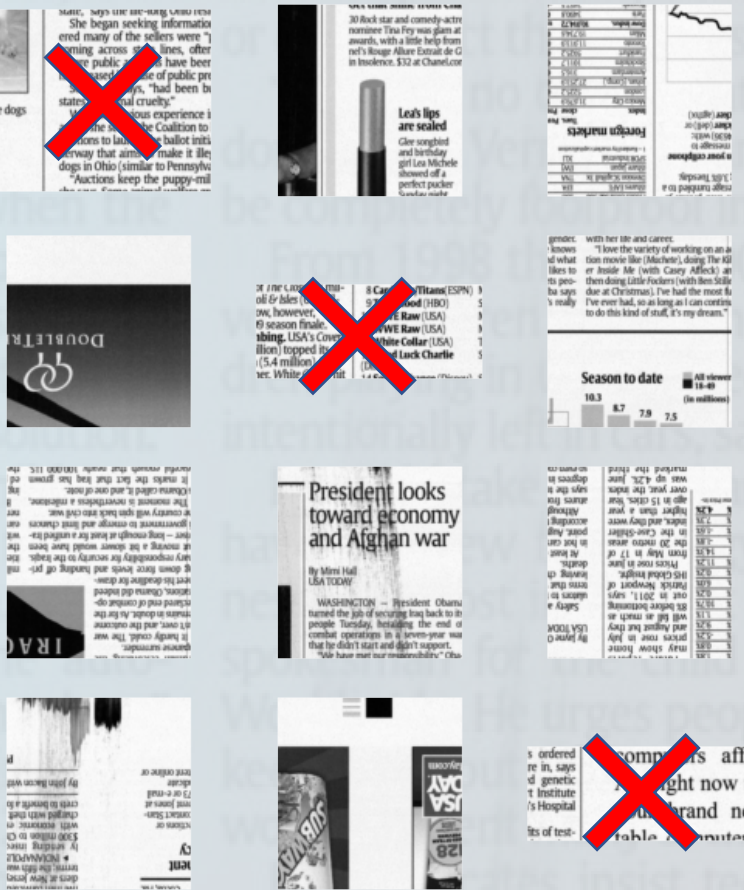

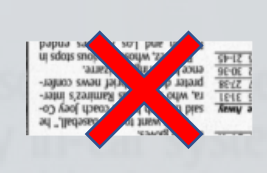

 $\sim$ 

орка.(«Вдрх)<br>крив.(пре) гл.<br>в Зови, скурброник<br>в Зови, скурброник

Sepsony 1972<br>Le cu pagaura affeta

 $M$  viewer

(in millions)

ks affc

aght now to

rand ne

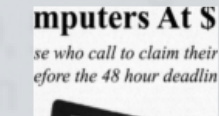

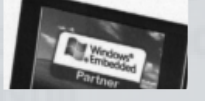

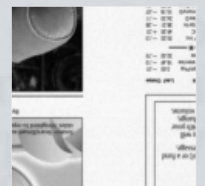

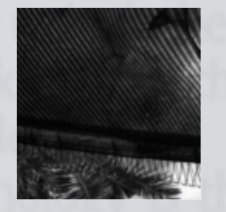

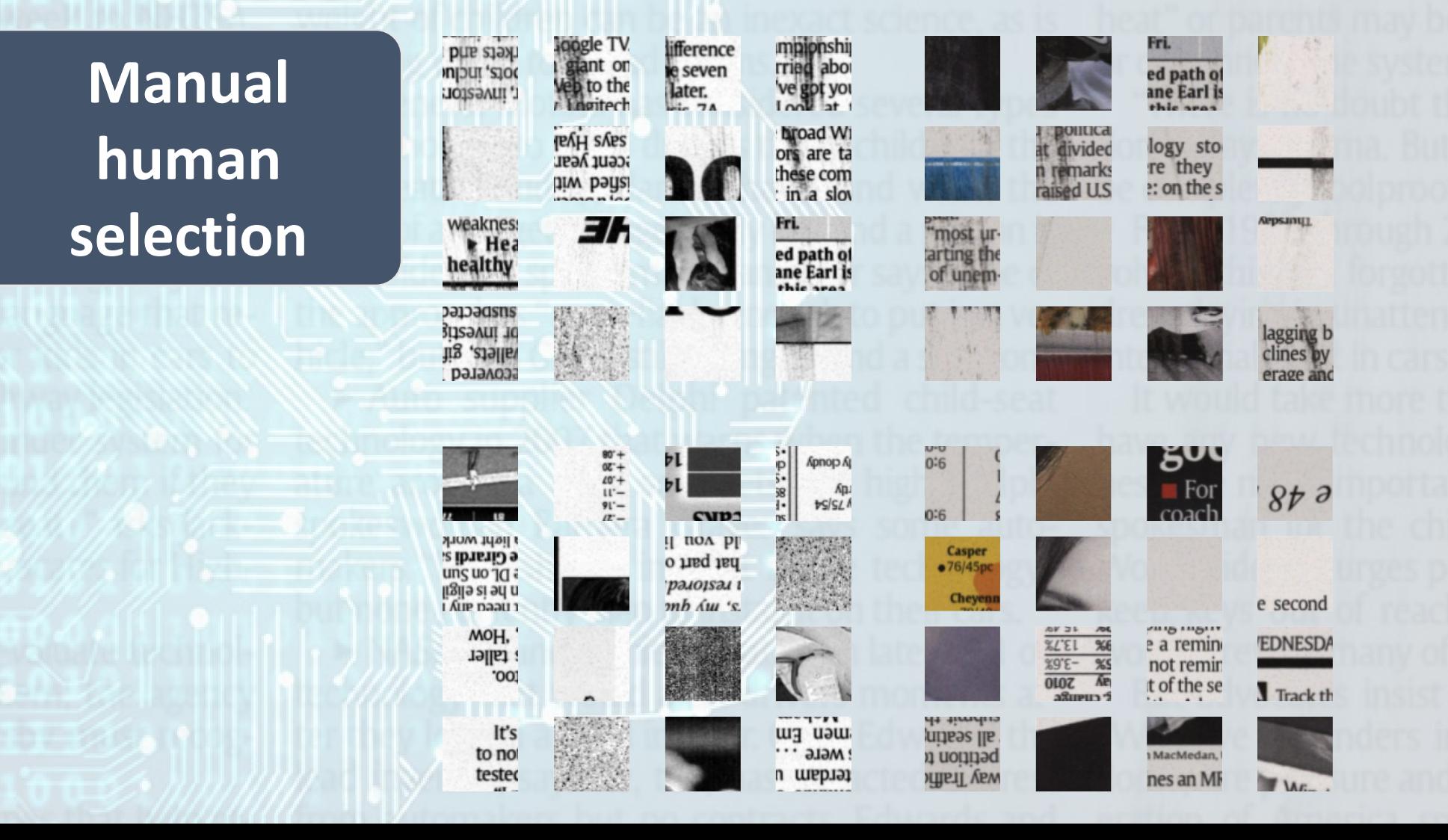

**Balancing** (Undersampling)

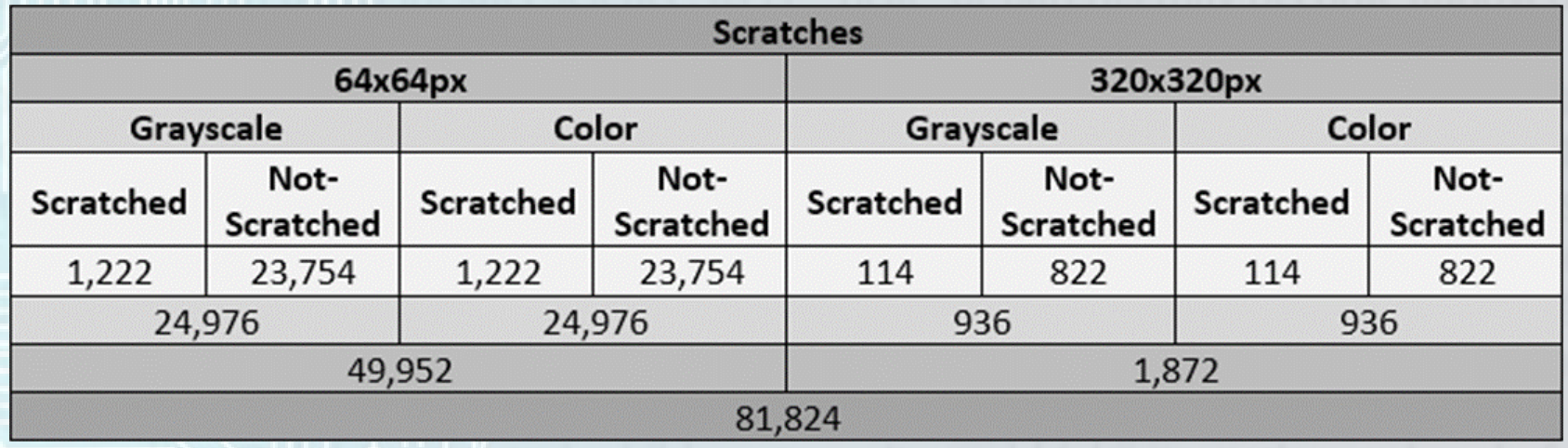

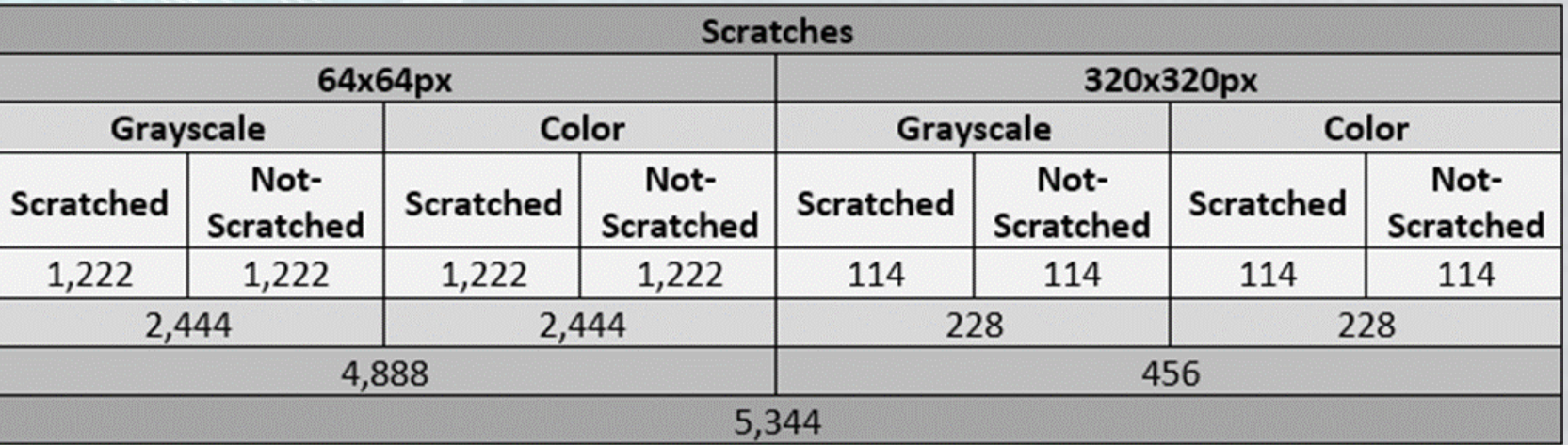

### **Augmentation**

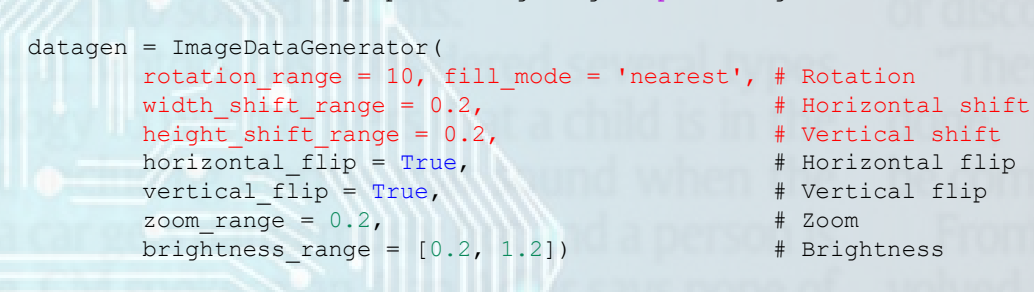

from tensorflow.keras.preprocessing.image import ImageDataGenerator

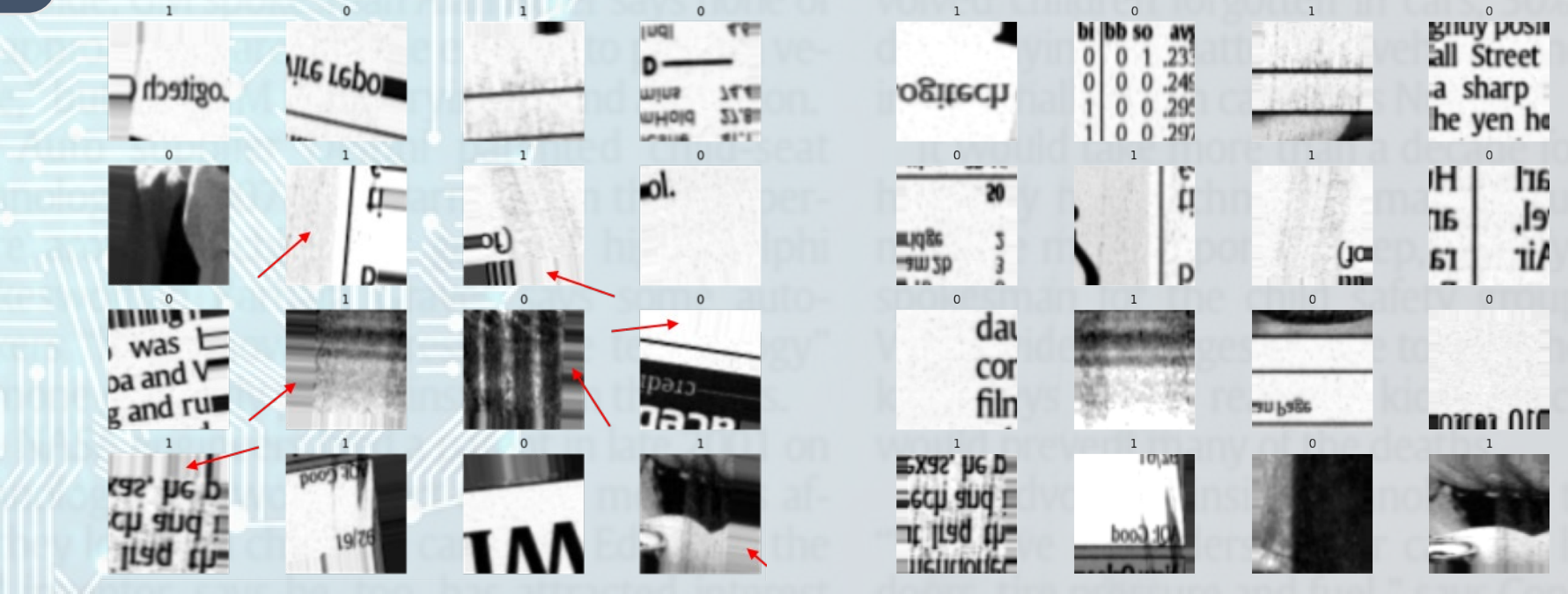

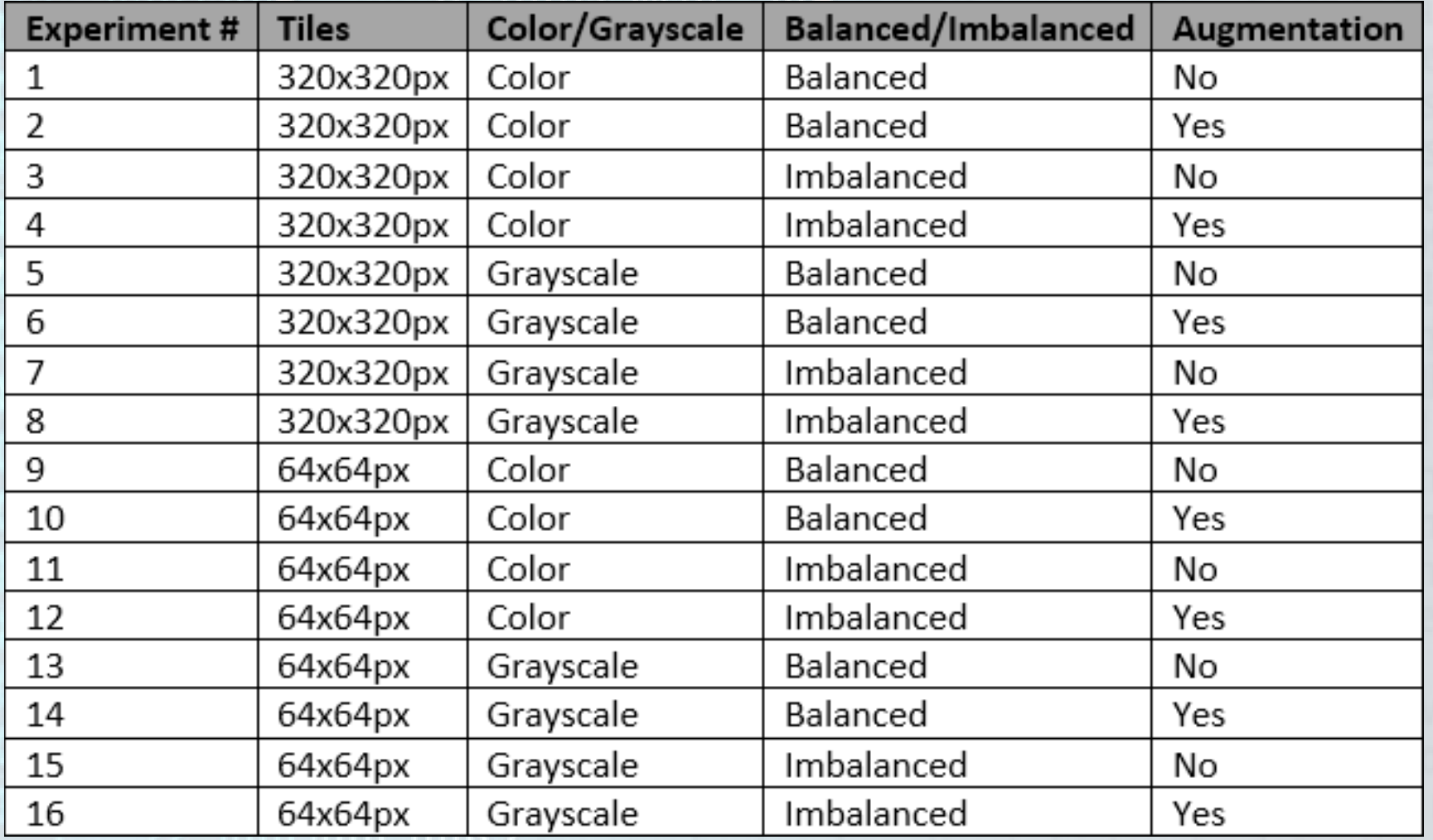

# Configures and runs the model WITHOUT Augmentation # GPU 37s

# Model architecture  $model exp1 = Sequential()$ 

model exp1.add(Conv2D(32,  $(3, 3)$ , activation = 'relu', input shape =  $(320, 320, 3))$ model exp1.add(MaxPooling2D(pool size =  $(2, 2))$ )

model exp1.add(Conv2D(32, (3, 3), activation =  $'relu')$ ) model exp1.add(MaxPooling2D(pool size =  $(2, 2))$ )

model exp1.add(Conv2D(32,  $(3, 3)$ , activation = 'relu')) model  $exp1.add(MaxPooling2D(pool size = (2, 2)))$ 

model exp1.add(Conv2D(64,  $(3, 3)$ , activation = 'relu')) model exp1.add(MaxPooling2D(pool size =  $(2, 2))$ )

model exp1.add(Conv2D(64,  $(3, 3)$ , activation = 'relu')) model exp1.add(MaxPooling2D(pool size =  $(2, 2))$ )

model exp1.add(Flatten()) model  $exp1.add(Dense(64, activation = 'relu'))$ model exp1.add(Dropout(0.24)) model  $exp1.add(Dense(2, activation = 'softmax'))$ 

# Shows model summary model\_exp1.summary()

# Compiles the model model  $exp1$ .compile(loss = 'binary crossentropy', metrics = ['accuracy'])

# Trains the model history exp1 = model exp1.fit(x\_train, y\_train, epochs = 35, validation data = (x\_valid, y\_valid), verbose = 1)

Model: "sequential"

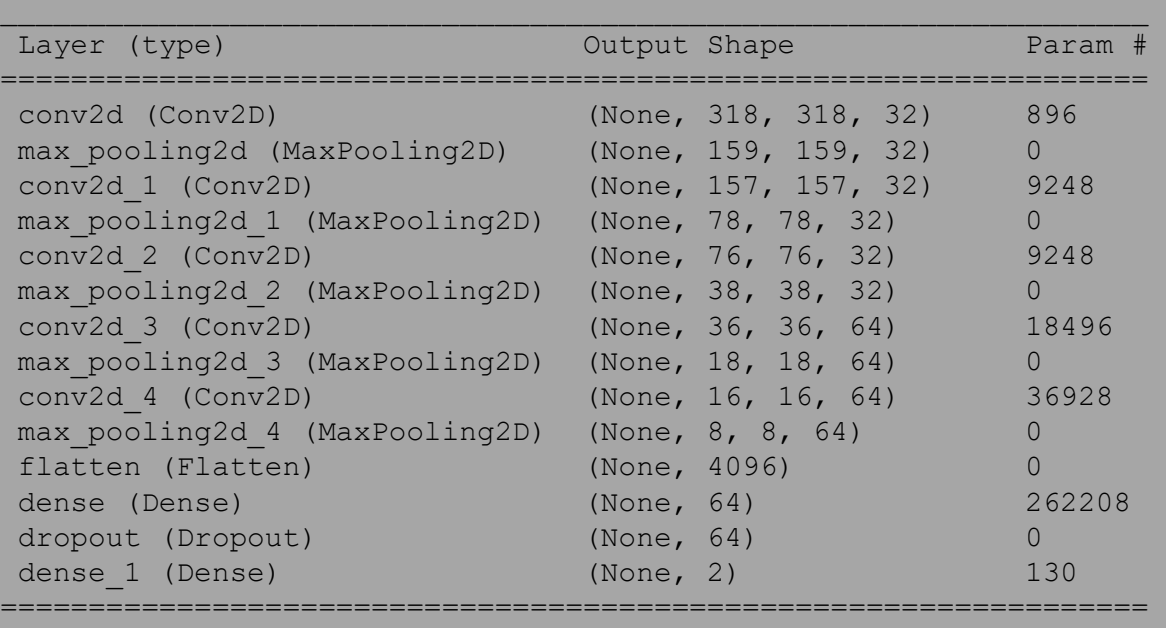

\_\_\_\_\_\_\_\_\_\_\_\_\_\_\_\_\_\_\_\_\_\_\_\_\_\_\_\_\_\_\_\_\_\_\_\_\_\_\_\_\_\_\_\_\_\_\_\_\_\_\_\_\_\_\_\_\_\_\_\_\_\_\_\_\_

Total params: 337,154 Trainable params: 337,154 Non-trainable params: 0

# Configures and runs the model WITHOUT Augmentation # GPU 33s

# Model architecture  $model$  exp9 = Sequential()

model exp9.add(Conv2D(32,  $(3, 3)$ , activation = 'relu', input shape =  $(64, 64, 3))$ ) model exp9.add(MaxPooling2D(pool size =  $(2, 2))$ )

model exp9.add(Conv2D(32, (3, 3), activation =  $'relu')$ ) model exp9.add(MaxPooling2D(pool size =  $(2, 2))$ )

model exp9.add(Conv2D(32,  $(3, 3)$ , activation = 'relu')) model  $exp9.add(MaxPooling2D(pool size = (2, 2)))$ 

model exp9.add(Conv2D(64,  $(3, 3)$ , activation = 'relu')) model exp9.add(MaxPooling2D(pool size =  $(2, 2))$ )

model exp9.add(Flatten()) model exp9.add(Dense(64, activation = 'relu')) model\_exp9.add(Dropout(0.24)) model  $exp9.add(Dense(2, activation = 'softmax'))$ 

# Shows model summary model\_exp9.summary()

# Compiles the model model exp9.compile(loss = 'binary crossentropy', metrics =  $['accuracy']$ ) Model: "sequential 8"

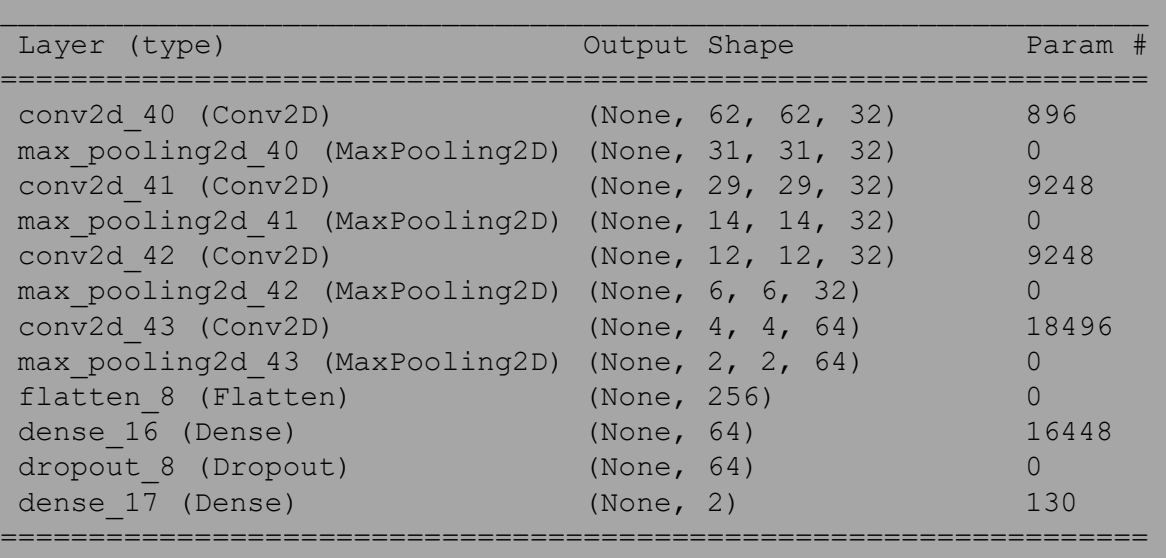

\_\_\_\_\_\_\_\_\_\_\_\_\_\_\_\_\_\_\_\_\_\_\_\_\_\_\_\_\_\_\_\_\_\_\_\_\_\_\_\_\_\_\_\_\_\_\_\_\_\_\_\_\_\_\_\_\_\_\_\_\_\_\_\_\_

Total params: 54,466 Trainable params: 54,466 Non-trainable params: 0

# Trains the model history exp9 = model exp9.fit(x\_train, y\_train, epochs = 35, validation data = (x\_valid, y\_valid), verbose = 1)

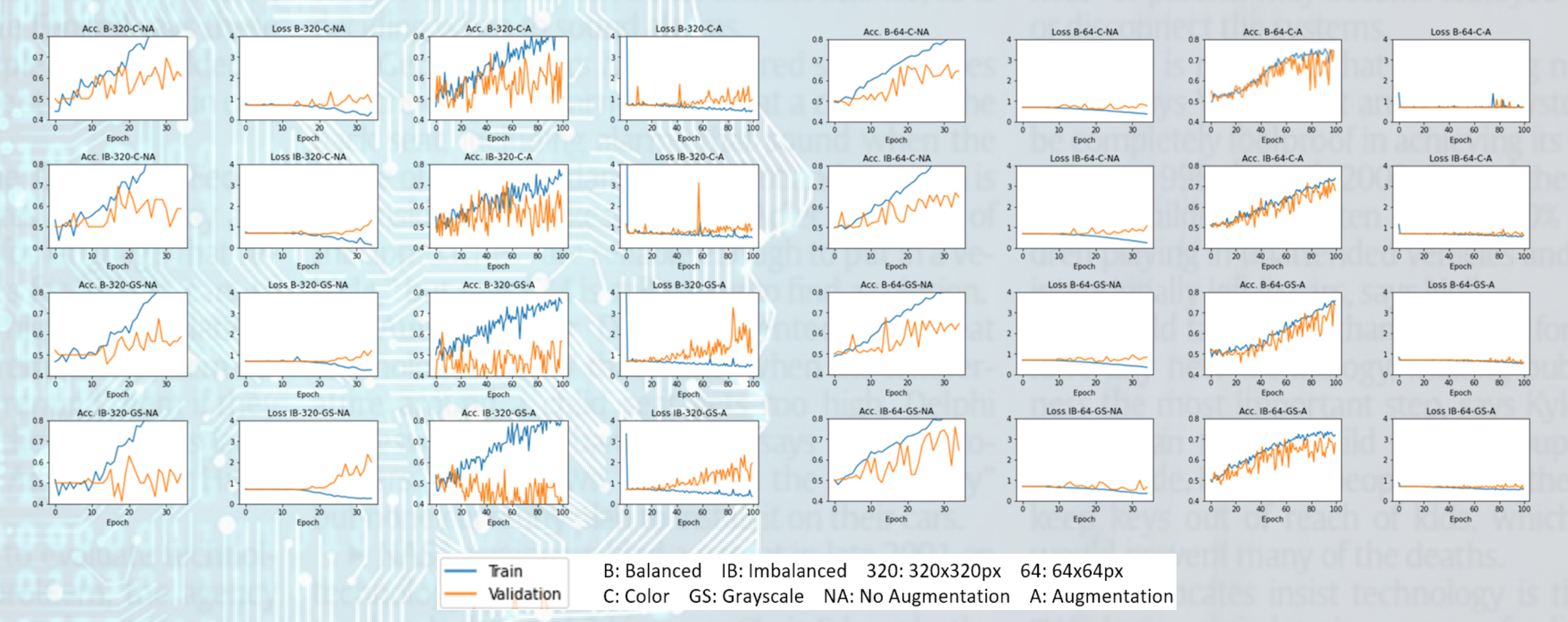

**Comparison summary of experiment charts**

#### **Comparison summary of experiment table**

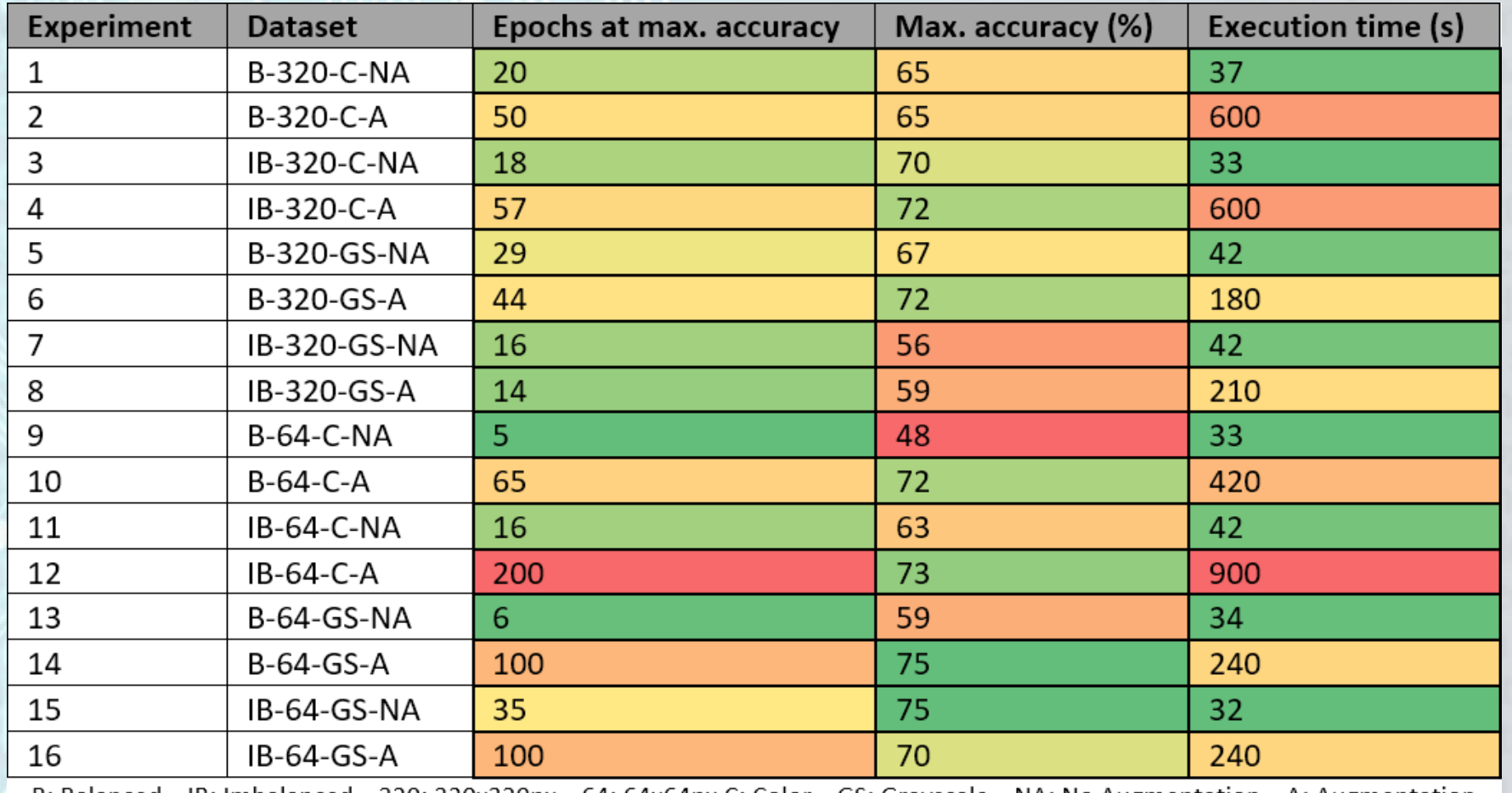

B: Balanced IB: Imbalanced 320: 320x320px 64: 64x64px C: Color GS: Grayscale NA: No Augmentation A: Augmentation

- No significant difference between the results when using **imbalanced** or **balanced** datasets.
- No significant difference between the results when using **color** or **grayscale** datasets.
- Significant difference between the results when using **320x320px** and **64x64px** datasets.
	- Better results with 64x64px tiles datasets.
	- The model doesn't do a good job when training using 320x320px tiles.
- Data **augmentation** has a positive impact in the training of the models.
- The **best-found dataset-training combination**: Experiment 14 (64x64px Grayscale Balanced Augmentation).
	- Accuracy of 79% after 400 Epochs, that requires 18 minutes of execution time using a Tesla K80 GPU in Google Colab.
	- Accuracy of 75% after 100 Epochs, that requires 4 minutes of execution time using a Tesla K80 GPU in Google Colab.

- **SCRATCHES** are **difficult to detect** with general purpose methods.
	- Scratches have special characteristics (very thin, very light contrast vs. background) that may require Specific Scratch Detector systems.
- The **difference** between a tile **with or without scratch** can be very subtle and can often be confused with noise in the image. This may also be hard for the machine learning system to detect.

Tiles with subtle scratch (LEFT) vs. images without scratch (RIGHT)

- It is **not easy** to create a **good dataset** from scratch.
	- Obtaining images that would be representative enough of the real world, image quality, quantity of elements, and balanced enough so it can be used in a machine learning system.
- Creating a good dataset is **time consuming** and, even part of the process can be automated (tiling, conversion to grayscale, etc.), there is still a classification that needs to be done by expert human eyes.

- Using **Undersampling** to create balanced datasets is a valid method but may remove important data that could potentially create a better dataset.
	- Undersampling is omitting information.
- Data **Augmentation** has a positive impact in the training of the models.
	- Resulted to be a valid method to increase the number of samples in the dataset.
	- The technique has to be designed accurately so no noise is introduced into the dataset.
	- The accuracy grows much more over epochs, even it requires more epochs to reach better accuracy.

- The **model requires more development** for datasets without augmentation.
	- Most of them show a divergence between the accuracy during training and the accuracy during validation, around Epochs 10 to 20.
- **Machine learning** has been tested as a solution to detect scratches in printed content, without needing to compare the printout with the original image.
	- Required a dataset created in-purpose and a model to be trained.
	- The accuracy has been found to be up to 75% to 79%, which is higher than the accuracy of 67% reported in previous studies using specific scratch detection systems.

## Limitations

- An **accuracy** of 75% to 79% may not be enough for systems requiring highprecision.
- **Machine Learning** works as a **black box**.
	- It's almost impossible to troubleshoot what rules have been applied to determine if a tile has or has not a scratch on it.
- Printing at **very-high-speeds** (up to 1000fpm in HP PageWide Web Presses) makes it unrealistic to capture every single printed frame (page), have it converted to grayscale, tiled, and verified by the trained machine learning model fast enough to report findings. If the application accepts sampling (analyze only a subset of captures), that would be enough but, for applications requiring **high level of inspections**, the solution may not work because of technology limitations (network bandwidth, processor, display, etc.

# Summary

- The idea
- The approach and method
- State-of-the-art research
- Creation of the datasets
- The experiments
- Conclusions
- Limitations

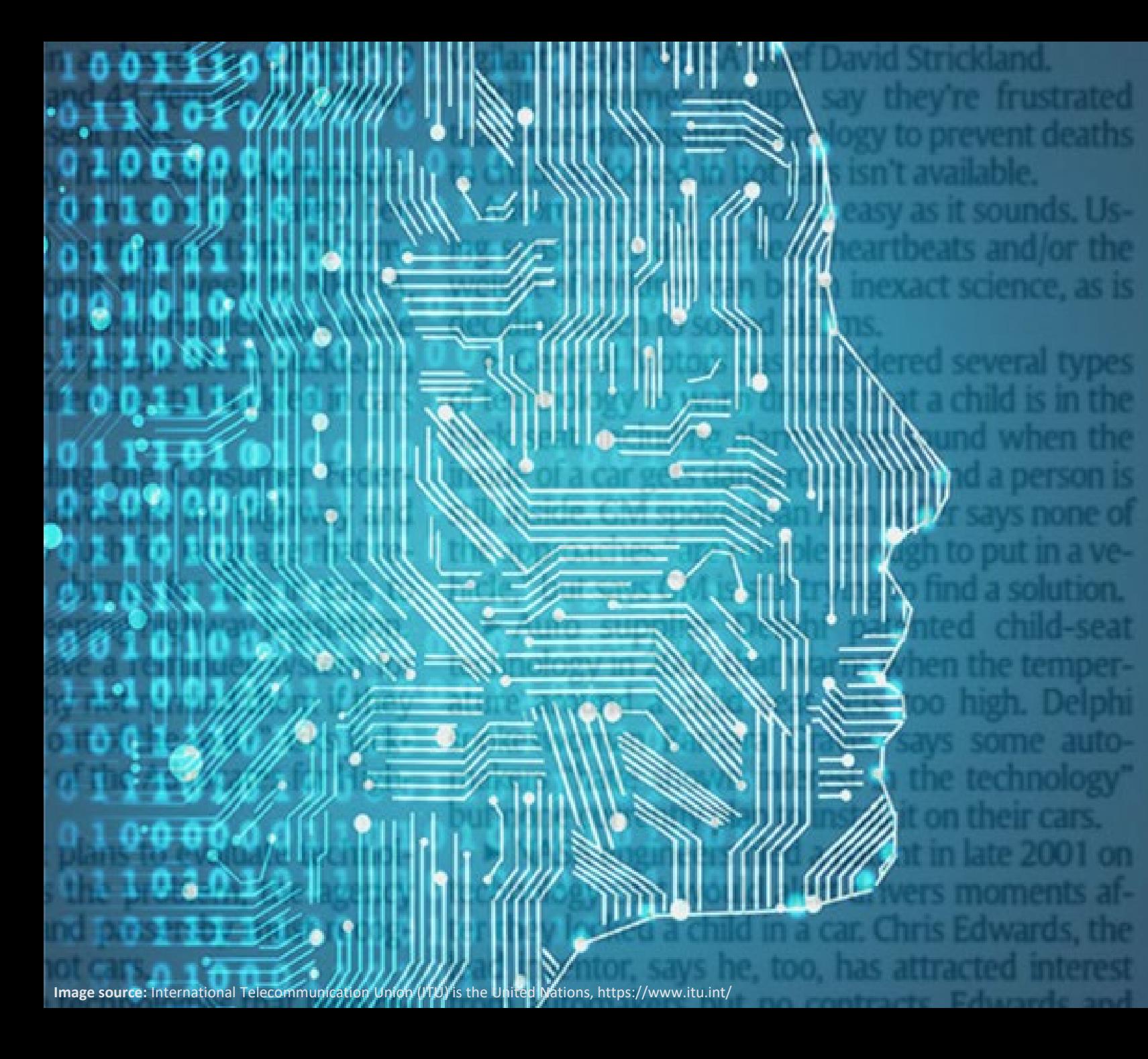

Mukul Verma, an auto safety consultant a mer top GM safety expert, says seat belt n ers that also warn parents children are still aren't necessarily warning about a dangerous ation. Warning systems need to alert parent is "the possibility of injury or death due to heat" or parents may become annoyed and or disconnect the systems.

"There is no doubt that something needs done," says Verma. But any in-car system ' be completely foolproof in achieving its pur-

From 1998 through 2009, 51% of the dea volved children forgotten in cars, 30% were dren playing in unattended vehicles and 18 intentionally left in cars, says Null.

It would take more than a decade for all have any new technology, making public ness the most important step, says Kyle Jo spokesman for the child safety group Sa Worldwide. He tirges people to lock their ca keep keys out of reach of kids, which he would prevent many of the deaths.

But advocates insist technology is the a "We have reminders in our cars for bents doprs, tire pressure and fuel," says Consum